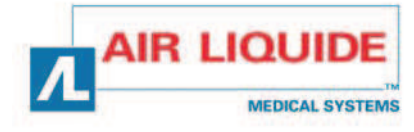

 $e^{\chi t}$ end

 $\mathcal{F}5.3$ 21

 $312 - 28$ 

 $0.2$ 

 $0.0$ 

## Respirador *<sup>E</sup>XTEND* - *EXTENDXT*

Taema

 $\frac{1}{2}$ 

*Manual de uso Versión del programa V2.3.x* 

ES

www.airliquide.com www.airliquidemedicalsystems.com

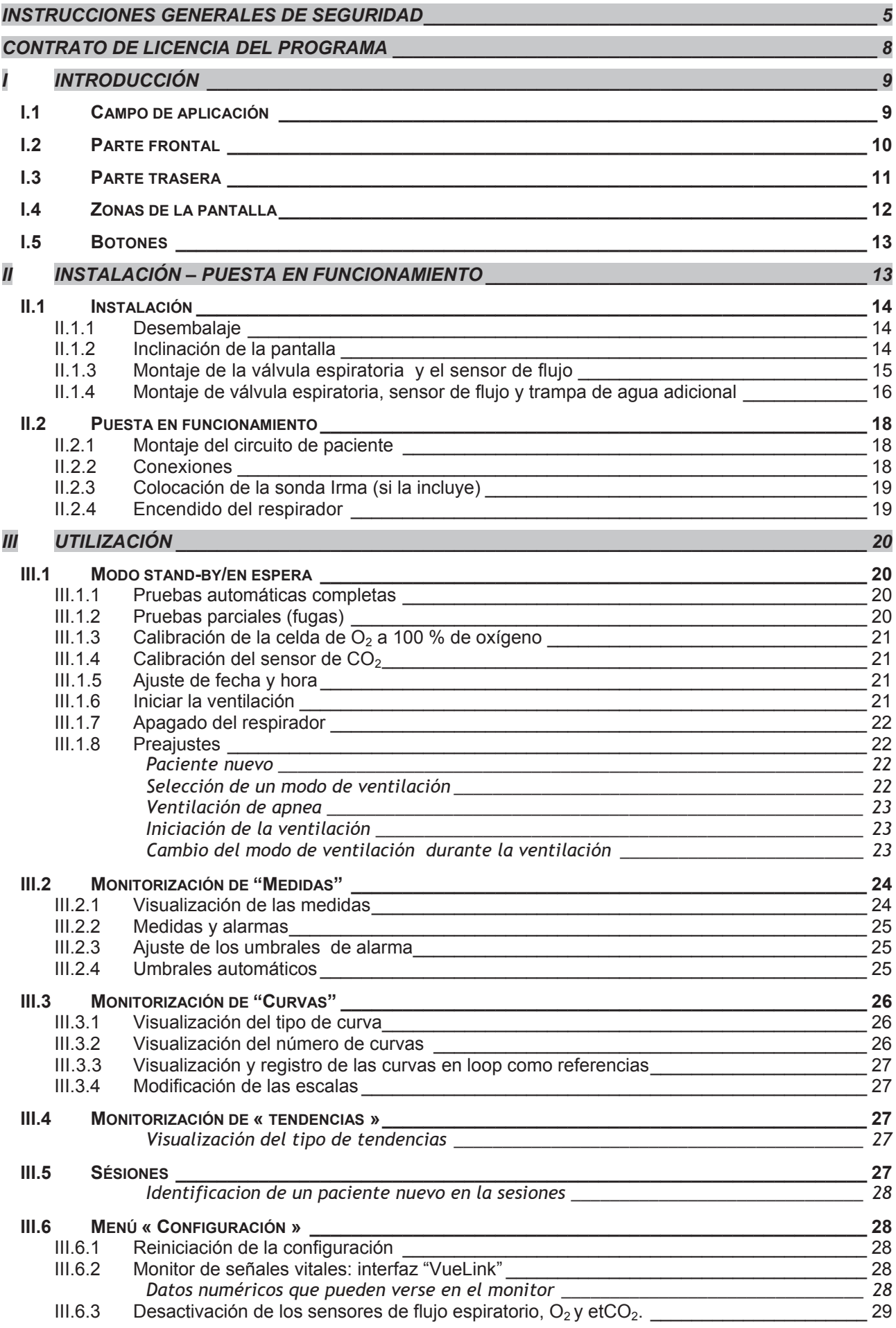

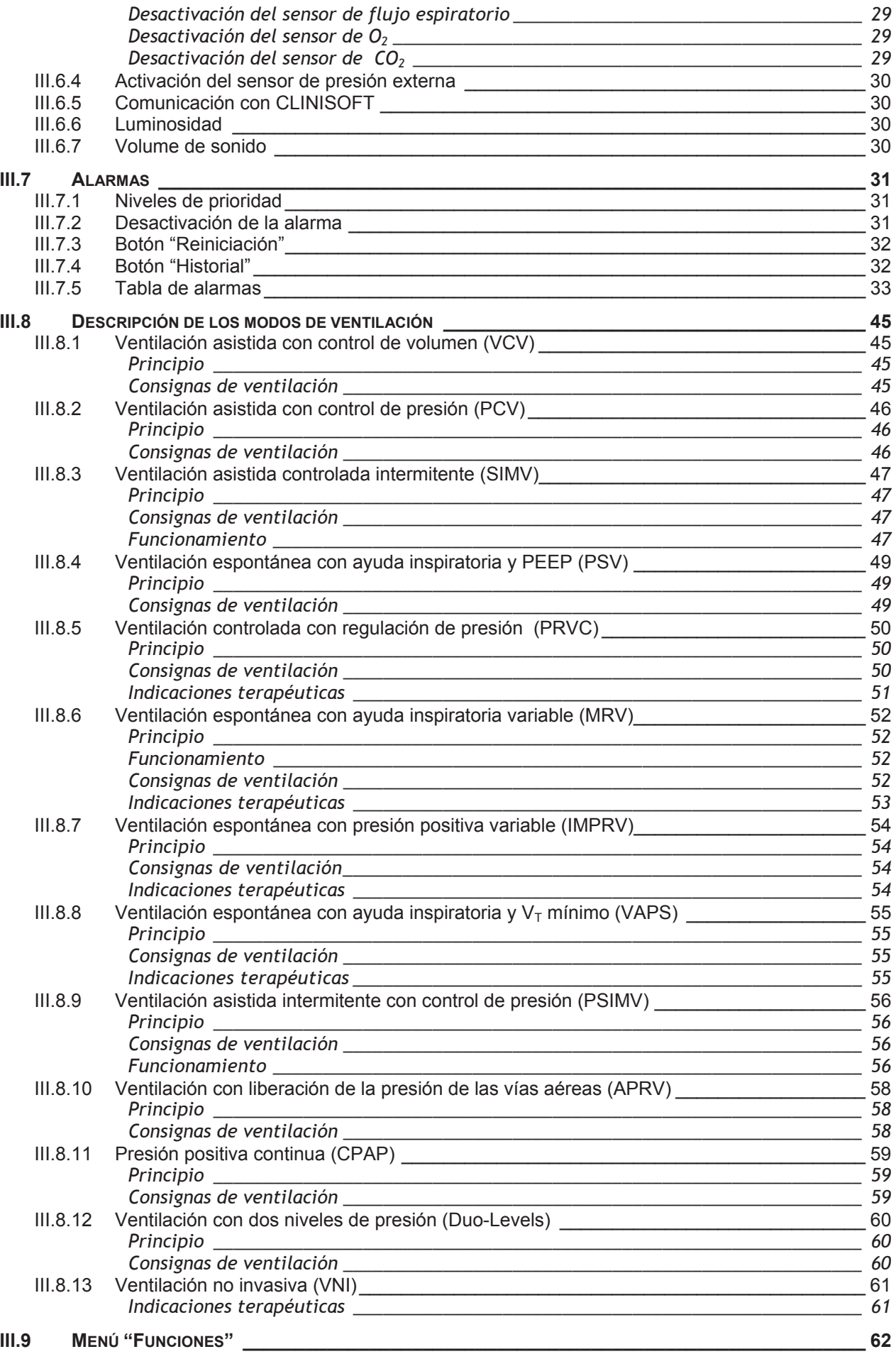

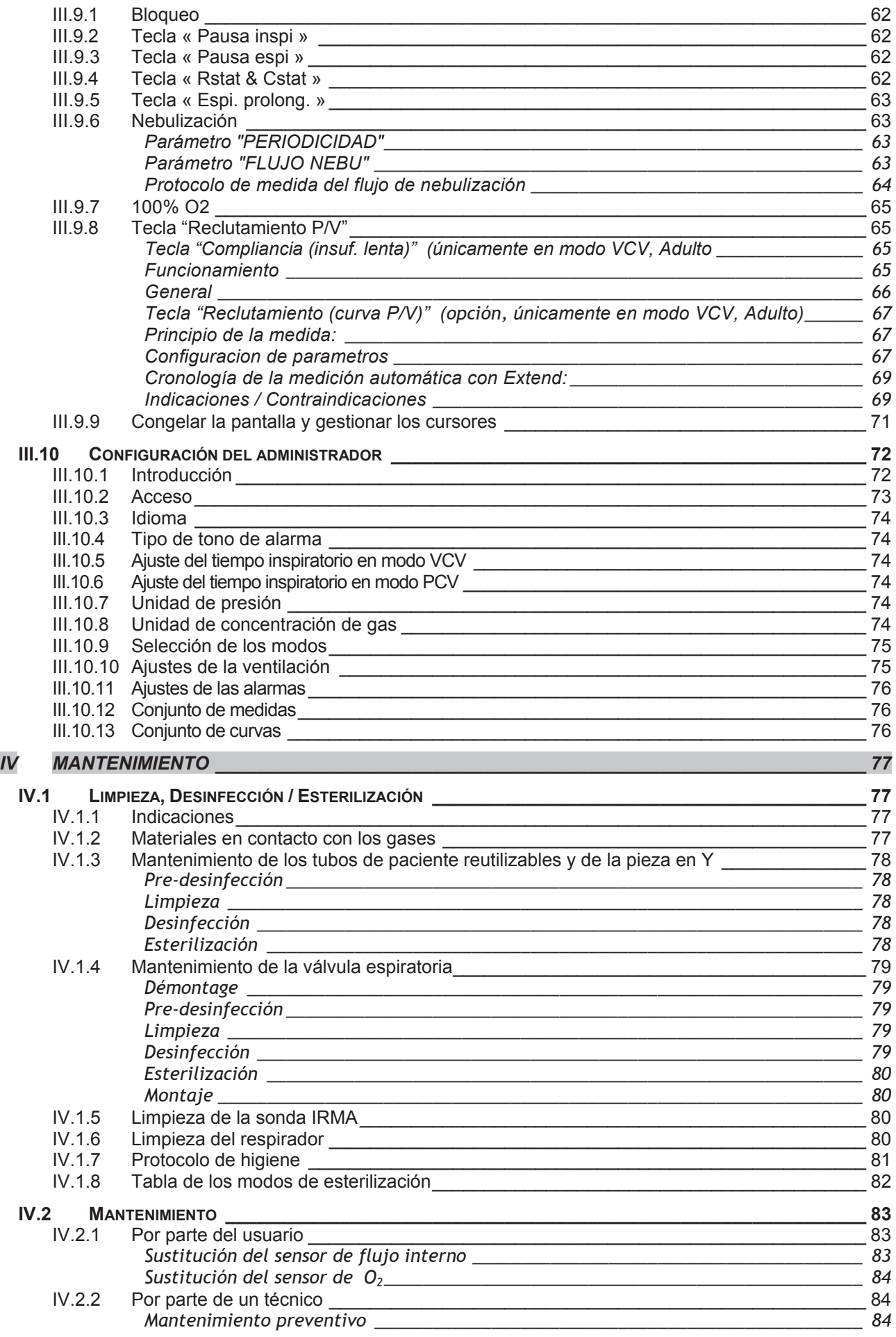

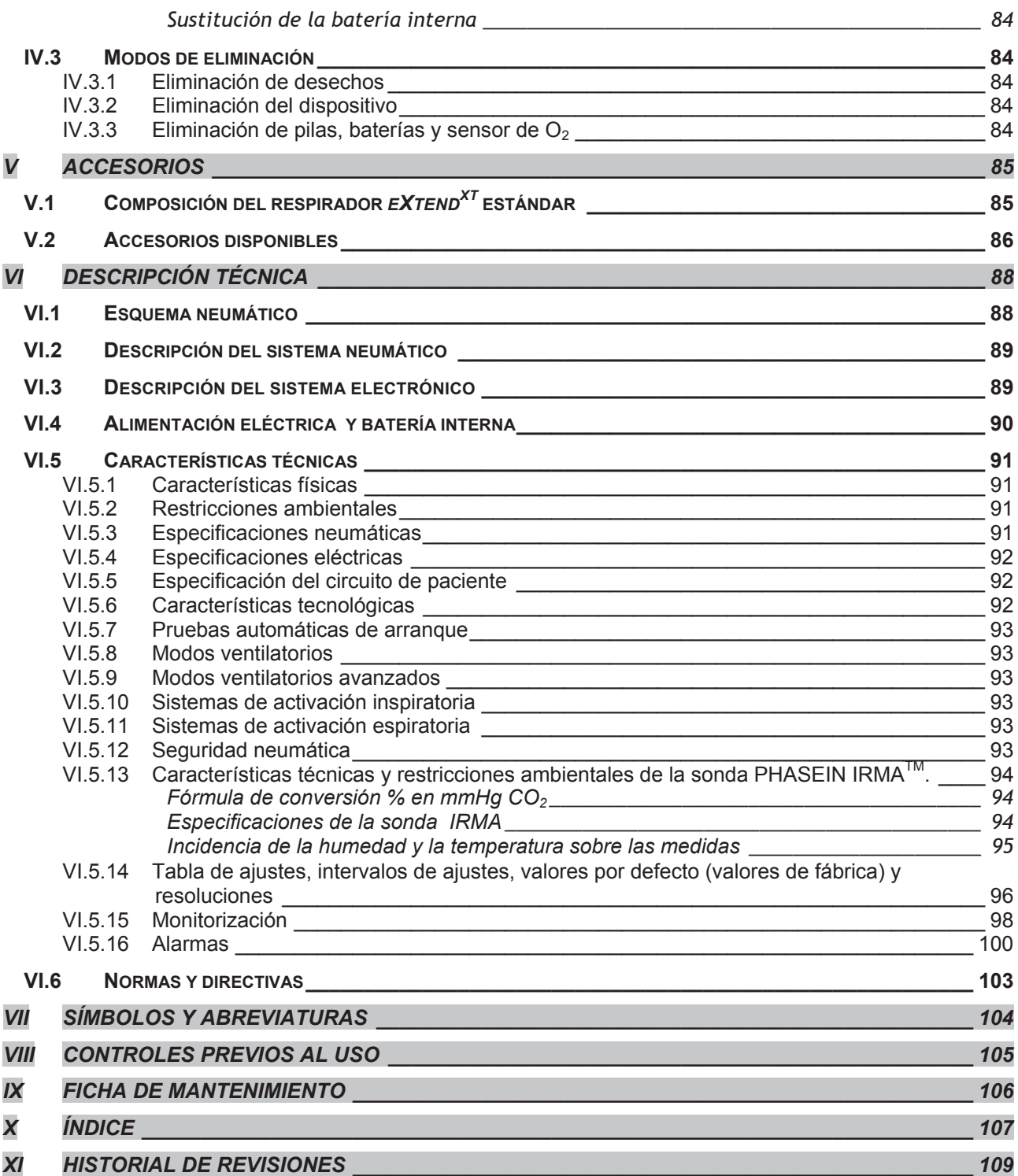